## **CONDITIONAL AND LOOPING CONSTRUCTS**

PROGRAMS

**# check if the number is positive or negative or zero using if elif**

**num = float(input("enter a number"))**

**if num > 0:**

 **print("Positive number")**

**elif num == 0:**

 **print("Zero")**

**else:**

```
 print("Negative number")
```
**# check if the number is positive or negative or zero using if else /nested if**

**num = float(input("Enter a number: "))**

**if num >= 0:**

 **if num == 0:**

 **print("Zero")**

 **else:**

 **print("Positive number")**

**else:**

 **print("Negative number")**

**#to check if the input number is odd or even**

```
num = int(input("Enter a number: "))
```
**if (num % 2) == 0:**

 **print("{0} is Even".format(num))**

**else:**

```
 print("{0} is Odd".format(num))
```
**#to check if the input year is a leap year or not**

```
year = int(input("Enter a year: "))
```
**if (year % 4) == 0:**

```
 if (year % 100) == 0:
```

```
 if (year % 400) == 0:
```
 **print("{0} is a leap year".format(year))**

 **else:**

```
 print("{0} is not a leap year".format(year))
 else:
```

```
 print("{0} is a leap year".format(year))
```

```
 print("{0} is not a leap year".format(year))
```
**#to convert a numerical grade to a letter grade, 'A', 'B', 'C', #'D' or 'F', where the cutoffs for 'A', 'B', 'C', and 'D' are 90, #80, 70, and 60 respectively using if else ladder**

**score=int(input("enter score"))**

```
if score >= 90:
```
 **letter = 'A'**

 **else: # grade must be B, C, D or F**

 **if score >= 80:**

 **letter = 'B'**

 **else: # grade must be C, D or F**

 **if score >= 70:**

 **letter = 'C'**

 **else: # grade must D or F**

 **if score >= 60:**

```
 letter = 'D'
```
 **else:**

```
 letter = 'F'
```
**print("grade is",letter)**

**#to convert a numerical grade to a letter grade, 'A', 'B', 'C', #'D' or 'F', where the cutoffs for 'A', 'B', 'C', and 'D' are 90, #80, 70, and 60 respectively using if elif**

```
score=int(input("enter score"))
```
**if score >= 90:**

 **letter = 'A'**

 **elif score >= 80:**

 **letter = 'B'**

```
 elif score >= 70:
```
 **letter = 'C'**

```
 elif score >= 60:
```
 **letter = 'D'**

 **else:**

```
 letter = 'F'
```
**print("grade is",letter)**

**#find the largest number among the three input numbers using logical operator**

```
num1 = float(input("Enter first number: "))
```

```
num2 = float(input("Enter second number: "))
```

```
num3 = float(input("Enter third number: "))
```

```
if (num1 >= num2) and (num1 >= num3):
```
 **largest = num1**

```
elif (num2 >= num1) and (num2 >= num3):
```
 **largest = num2**

### **else:**

```
 largest = num3
```
# **print("The largest number is",largest)**

```
#find the largest number among the three input numbers withou logical 
operator/nested if
```

```
num1 = float(input("Enter first number: "))
num2 = float(input("Enter second number: "))
num3 = float(input("Enter third number: "))
if(num1>num2):
```
**if(num1>num3):**

**largest=num1**

**else:**

**largest=num3**

**else:**

**if(num2>num3):**

**largest=num2**

**else:**

**largest=num3 print("The largest number is",largest)**

# **#Take in the Marks of 5 Subjects and Display the division**

**sub1=int(input("Enter marks of the first subject: ")) sub2=int(input("Enter marks of the second subject: ")) sub3=int(input("Enter marks of the third subject: ")) sub4=int(input("Enter marks of the fourth subject: ")) sub5=int(input("Enter marks of the fifth subject: ")) avg=(sub1+sub2+sub3+sub4+sub4)/5**

**if(avg>=60):**

```
print("first division")
```
### **else:**

```
if(avg>=45):
```
**print("second division")**

**else:**

```
if(avg>=33):
```
**print("third division")**

```
print("fail")
```
**#to find the factorial of a number n=int(input("Enter number:")) fact=1 while(n>0): fact=fact\*n n=n-1 print("Factorial of the number is: ") print(fact)**

**#to find the sum of digits in a number n=int(input("Enter a number:")) tot=0 while(n>0): dig=n%10 tot=tot+dig n=n//10**

**print("The total sum of digits is:",tot)**

**#to count the number of digits in a number**

```
n=int(input("Enter number:"))
```
**count=0**

```
while(n>0):
```
 **count=count+1**

 **n=n//10**

**print("The number of digits in the number are:",count)**

**#to check whether a given number is a palindrome**

```
n=int(input("Enter number:"))
```

```
temp=n
```
**rev=0**

**while(n>0):**

```
 dig=n%10
```

```
 rev=rev*10+dig
```

```
 n=n//10
```

```
if(temp==rev):
```
 **print("The number is a palindrome!")**

**else:**

 **print("The number isn't a palindrome!")**

```
#to compute prime factors of an integer
```

```
n=int(input("Enter an integer:"))
print("Factors are:")
i=1
while(i<=n):
   k=0
   if(n%i==0):
     j=1
      while(j<=i):
        if(i%j==0):
          k=k+1
        j=j+1
      if(k==2):
        print(i)
   i=i+1
```
#### **#to check if a number is a strong number**

```
sum1=0
num=int(input("Enter a number:"))
temp=num
while(num):
   i=1
   f=1
   r=num%10
   while(i<=r):
    f=f^*i i=i+1
   sum1=sum1+f
   num=num//10
```

```
if(sum1==temp):
```
 **print("The number is a strong number")**

**else:**

 **print("The number is not a strong number")**

## **#to find the LCM of two numbers**

```
a=int(input("Enter the first number:"))
b=int(input("Enter the second number:"))
if(a>b):
   min1=a
else:
   min1=b
while(1):
   if(min1%a==0 and min1%b==0):
     print("LCM is:",min1)
     break
   min1=min1+1
#Check Armstrong number (for 3 digits)
sum = 0
temp = num
while temp > 0:
  digit = temp % 10
  sum += digit ** 3
  temp //= 10
# display the result
if num == sum:
  print(num,"is an Armstrong number")
else:
  print(num,"is not an Armstrong number")
```
**#checking whether a number is prime or not**

**import math**

**print ("Enter the a number")**

**number = int(input())**

 $i = 2$ 

**prime = True**

**#if the number is not divisible by any number less than the #square root of the number**

**#then it is prime**

```
while i <= int(math.sqrt(number)):
```

```
 if number%i == 0:
```
 **prime = False**

 **break**

```
i = i + 1
```
**if number < 2:**

 **prime = False**

**if prime:**

```
 print (number,"is a prime number")
```

```
 print (number,"is not a prime number")
```
**#Checking Armstrong Numbers**

**import math**

```
print ("Enter the a number")
number = int(input())
```
**#to calculate the number of digits in a number**

**number\_of\_digits = int(math.log10(number))+1**

```
sum_arm = 0
```
**temp = number**

```
while temp != 0:
```

```
 sum_arm = sum_arm + int(math.pow(temp%10,number_of_digits))
```
 **temp = temp//10**

```
if sum_arm == number:
```

```
 print ("Yes an Armstrong number")
```
**else:**

 **print ("No")**

## **#to print the table of a given number**

## **n=int(input("Enter the number to print the tables for:"))**

**for i in range(1,11):**

 **print(n,"x",i,"=",n\*i)**

## **#iterate over string**

**for character in 'hello':**

 **print(character)**

#### **#print no from 10 to 1**

```
for i in range(10,0,-1):
```
 **print(i)**

**#iterate through the list:**

```
fruits = ['apple', 'banana', 'mango']
```
**for fruit in sharks:**

 **print(fruit)**

**#iterating through a dictionary**

```
shark = {'name': 'Sammy', 'animal': 'shark', 'color': 'blue'}
```
**for key in shark:**

 **print(key + ': ' + sammy\_shark[key])**

## **#factorial of a given no**

**n = int(input('Enter an integer >= 0: ')) fact = 1 for i in range(2, n + 1): fact = fact \* i print(str(n) + ' factorial is ' + str(fact))**

## **#check prine no**

**number = int(input("Enter any number: "))**

**# prime number is always greater than 1**

**if number > 1:**

 **for i in range(2, number):**

```
 if (number % i) == 0:
```
 **print(number, "is not a prime number")**

 **break**

### **else:**

 **print(number, "is a prime number")**

**# if the entered number is less than or equal to 1**

**# then it is not prime number**

```
 print(number, "is not a prime number")
```
### **#Fibonacci Series = 0, 1, 1, 2, 3, 5, 8, 13, 21, 34 …**

**Number = int(input("\nPlease Enter the Range Number: "))**

**# Initializing First and Second Values of a Series First\_Value = 0 Second\_Value = 1**

**# Find & Displaying Fibonacci series**

```
for Num in range(0, Number):
```
 **if(Num <= 1):**

 **Next = Num**

 **else:**

```
 Next = First_Value + Second_Value
```
 **First\_Value = Second\_Value**

 **Second\_Value = Next**

 **print(Next)**

## **#printing pyramid patterns**

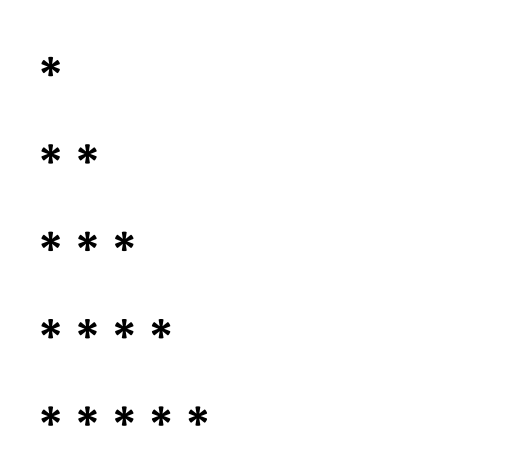

```
n=int(input("Enter a no"))
```
**for i in range(0, n):**

 **# inner loop to handle number of columns # values changing acc. to outer loop for j in range(0, i+1):**

```
 # printing stars
   print("* ",end="")
    # ending line after each row
 print("\r")
```
## **#printing pyramid patterns**

```
 * 
       * * 
     * * * 
   * * * * 
* * * * *
```

```
n=int(input("enter a no"))
```

```
k = 2<sup>*</sup>n - 2
```
 **# outer loop to handle number of rows**

```
 for i in range(0, n):
```

```
 # inner loop to handle number spaces
 # values changing acc. to requirement
 for j in range(0, k):
   print(end=" ")
```

```
 # decrementing k after each loop
k = k - 2 # inner loop to handle number of columns
 # values changing acc. to outer loop
 for j in range(0, i+1):
```

```
 # printing stars
   print("* ", end="")
   # ending line after each row
 print("\r")
```
### **#printing pyramid patterns**

```
 * 
    * * 
     * * * 
   * * * * 
* * * * *
n=int(input("enter a no"))
```

```
k = 2 * n - 2
```
 **# outer loop to handle number of rows for i in range(0, n):**

```
 # inner loop to handle number spaces
 # values changing acc. to requirement
 for j in range(0, k):
   print(end=" ")
```

```
 # decrementing k after each loop
k = k - 1 # inner loop to handle number of columns
 # values changing acc. to outer loop
 for j in range(0, i+1):
   # printing stars
   print("* ", end="")
```

```
 # ending line after each row
 print("\r")
```
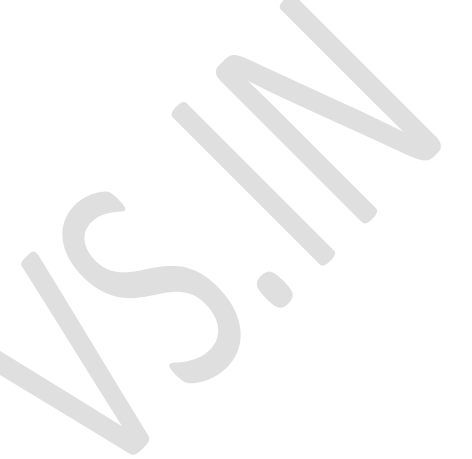

```
n=int(input("enter a no"))
num = 1
```
 **# outer loop to handle number of rows for i in range(0, n):**

```
 # re assigning num
 num = 1
```
 **# inner loop to handle number of columns # values changing acc. to outer loop for j in range(0, i+1):**

```
 # printing number
 print(num, end=" ")
```
 **# incrementing number at each column num = num + 1 # ending line after each row print("\r")**

#### **#Character Pattern**

```
A 
B B 
C C C 
D D D D 
E E E E E
```

```
n=int(input("enter a no"))
num = 65
```

```
 # outer loop to handle number of rows
 # 5 in this case
 for i in range(0, n):
```

```
 # inner loop to handle number of columns
 # values changing acc. to outer loop
 for j in range(0, i+1):
   # explicitely converting to char
   ch = chr(num)
   # printing char value 
   print(ch, end=" ")
    # incrementing number
 num = num + 1
```

```
 # ending line after each row
 print("\r")
```
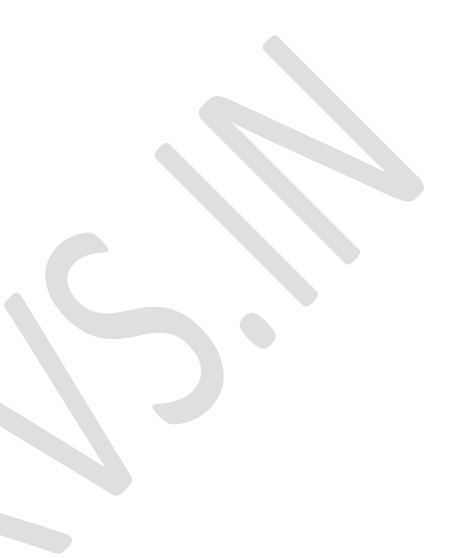